# ArcGIS for AutoCAD: An Introduction

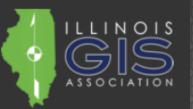

2018 ILGISA Annual Conference

Presented by: Erin Strickler, PE

# GIS OR CAD

Low on Accuracy

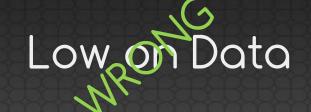

### "All models are WRONG; some are useful." George Box

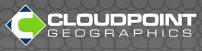

## GIS AND

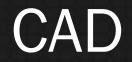

### Large Amount of Data

### Higher Accuracy

# = MORE USEFUL MODELS

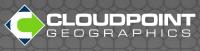

## Ways to integrate CAD and GIS

CAD to GIS
Open directly in GIS
Export to shapefile
Export to shapefile
Export to CAD

### What about the data???

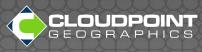

## ArcGIS for AutoCAD

- What it is
- What it can do
- What it can't do
- How to use it

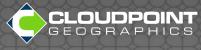

## What it is

- Free plug-in for AutoCAD from ESRI
- arcgisforautocad.dll
- Load manually with NETLOAD in DWG file or
- Load with ArcGISForAutoCAD.exe

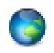

ArcGIS for AutoCAD 370

Uses Mapping Specification for CAD (MSC)

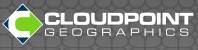

# What it can do Brings GIS functionality to AutoCAD

- AutoCAD, AutoCAD Map 3D, AutoCAD Civil 3D
- Access maps and imagery
- Navigate Drawings using location

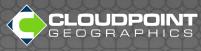

# What it can do Brings the Data to AutoCAD

- Create and Edit Feature Classes
- Turn CAD linework into GIS data
- View and Edit Feature Services

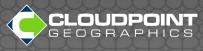

## What it can't do (yet)

- Access enterprise servers federated with portal (late 2018)
- Access AGOL hosted services (2019)

#### Read shapefiles

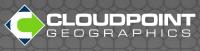

## What it can't do

Understand Civil3D objects

Work with AutoCAD LT

Create domains/subtypes

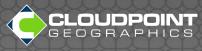

Download: https://www.esri.com/en-us/arcgis/products/arcgis-for-autocad

ArcGIS Resources: <a href="https://resources.arcgis.com/en/help/arcgis-for-autocad">https://resources.arcgis.com/en/help/arcgis-for-autocad</a>

YouTube GISCADChannel:

https://www.youtube.com/channel/UCI0q3SW-F4ZZQmo9rYABgKw

**Useful Links** 

GIS CAD Interoperability Blog http://giscadblog.blogspot.com

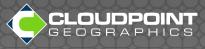

## How to use it

#### Create GIS data in CAD

#### Edit GIS Data from Service

#### • Questions?

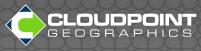

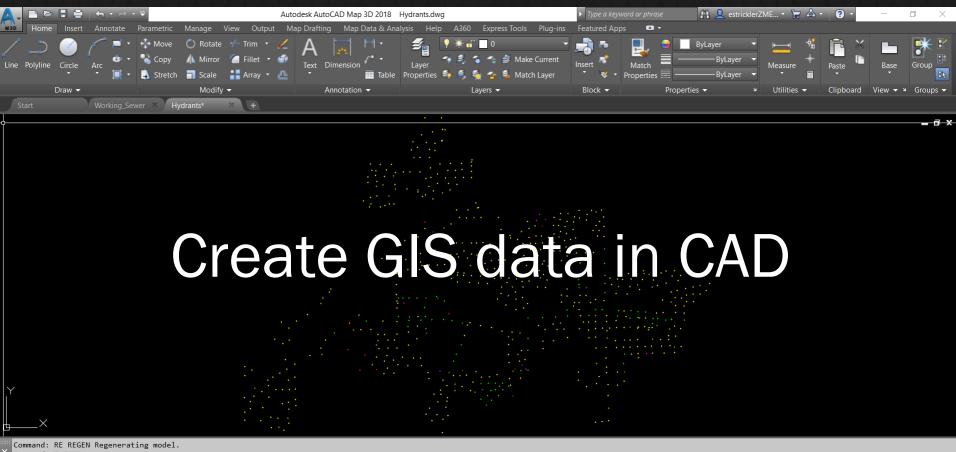

Command: Z ZOOM

Specify corner of window, enter a scale factor (nX or nXP), or [All/Center/Dynamic/Extents/Previous/Scale/Window/Object] <real time>: e

▶\_ ▼ Type a command

| <mark>∧</mark> , ■ ⊵ ■ ₩ + + + + + +   | Autodesk AutoCAD Map 3D 2018 Hydra                                                                                | ants.dwg                                                                                                    | Type a keyword or phrase                                                                                                    | 👫 👤 estricklerZME 🕶 🦙 📥 | • 📀 • 🚽 – 🗇 🗙               |
|----------------------------------------|----------------------------------------------------------------------------------------------------|----------------------------------------------------------------------------------------------------|----------------------------------------------------------------------------------------------------|-------------------------|-----------------------------|
| Home Insert Annotate Parametric Manage | View Output Map Drafting Map Data & Analysis                                                                      | Help A360 Express Tools Plug-ins                                                                                                    | Featured Apps 🛛 🕶 🗸                                                                                                    |                         |                             |
| Line Polyline Circle Arc               | ate / Trim · / A         ·   4<br>or / Fillet · /     ·   La<br>a Array · /     ·   ·   -   -   -   -   -   -   - | verties 📽 💈 🕵 😭 Katch Layer                                                                                                    | Insert                                                                                                    |                         | Paste Base Group            |
| Draw 👻 Mod                             | lify - Annotation -                                                                                               | Layers 👻                                                                                                    | Block - Properties                                                                                                    |                         | Clipboard View 🕶 🛛 Groups 🕶 |
| Start Hydrants* × +                    |                                                                                                    |                                                                                                    |                                                                                                    |                         |                             |
|                                        | A Choose .NET Assembly                                                                                            | • •                                                                                                    |                                                                                                    | ×                       | _ a x                       |
|                                        | Look in: 📔 ArcGIS for J                                                                                           | AutoCAD 370 🗸 🔶 📮 🕻                                                                                                    | 🐧 💥 🚉 🛛 Views 🔻 Too <u>l</u> s 🔻                                                                                                    | •                       |                             |
| YX                                     | System.Re                                                                                                    | AutoCAD.dll 11/8/2018 3<br>8/8/2018 3<br>8/8/2018 | 9:11 PM File folder<br>9:11 PM File folder<br>9:11 PM F |                         |                             |

📙 🖓 🕼 🛪 🔻 🚱 <none> 🛛 🖺 1: 35567.4 🕶 🔒 MODEL 🏢 🏢 👻 🕒 🧭 🛪 🦎 🖬 🖉 🐼 🚍

Command: z ZOOM

Specify corner of window, enter a scale factor (nX or nXP), or [All/Center/Dynamic/Extents/Previous/Scale/Window/Object] <real time>: e Command: NETLOAD

▶ **Type a command** 

Model Layout1 Layout2 +

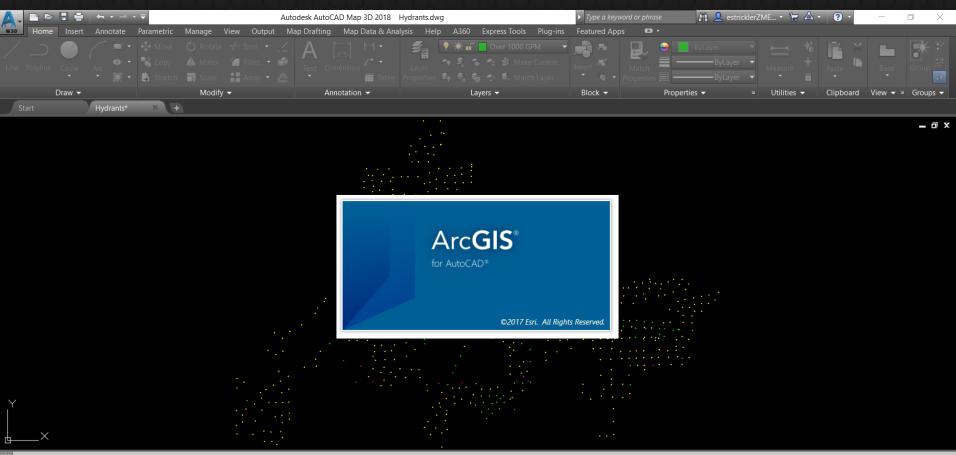

Command: z ZOOM

Specify corner of window, enter a scale factor (nX or nXP), or

[All/Center/Dynamic/Extents/Previous/Scale/Window/Object] <real time>: e

Command: NETLOAD

▶ ▼ Type a command

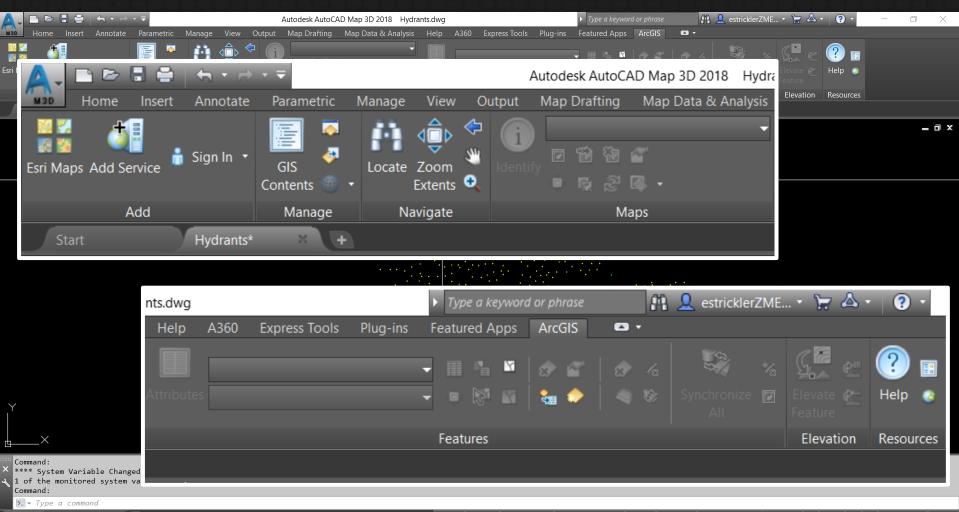

Model Layout1 Layout2 +

🕑 🕂 1x 🔻 🊱 <none> 🗣 🖺 1 : 35567.4 🗣 🕅 MODEL 🏢 🐘 👻 🕒 🤁 🗸 🍾 🖌 🗶 🔁 🖉 🐼 🐨 🔛 🕗 🔝 🖃 🖃

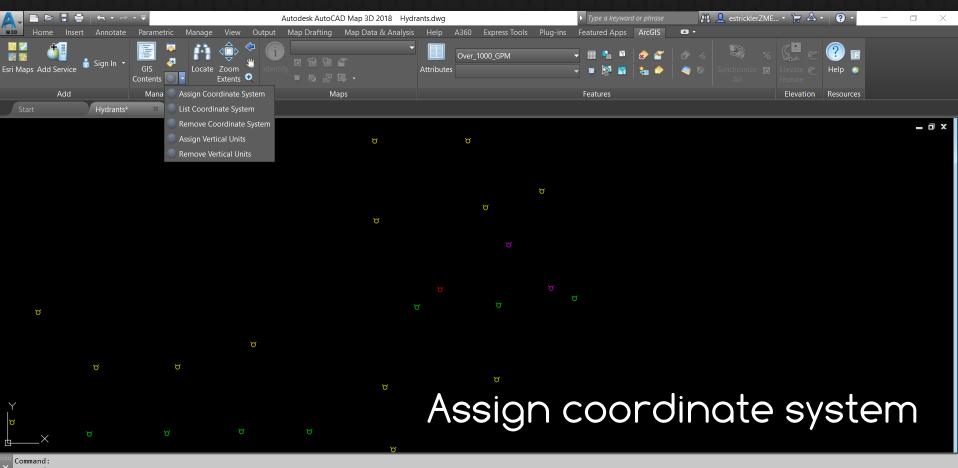

Command:

Command:

Command: Specify opposite corner or [Fence/WPolygon/CPolygon]: \*Cancel\*

▶. - Type a command

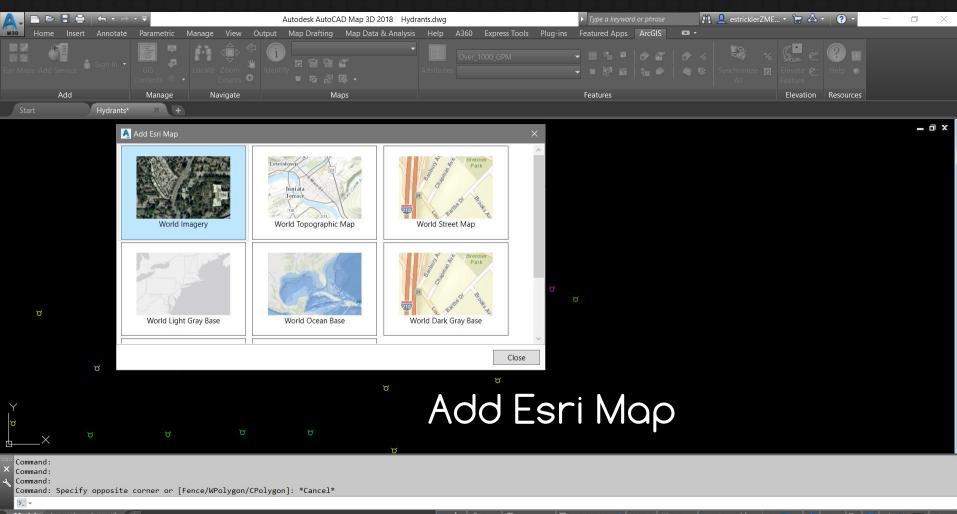

Model Layout1 Layout2 +

🟹 🛝 🛪 🐨 🚱 <none> 🔻 🖺 1 : 3617.02 🖛 🔒 MODEL 🏢 🏢 🔻 🖕 🖓 👻 🦯 🗶 🎒 🖓 🐼 🕇 🗫 🥥 🛕 🌦 🏹 💌

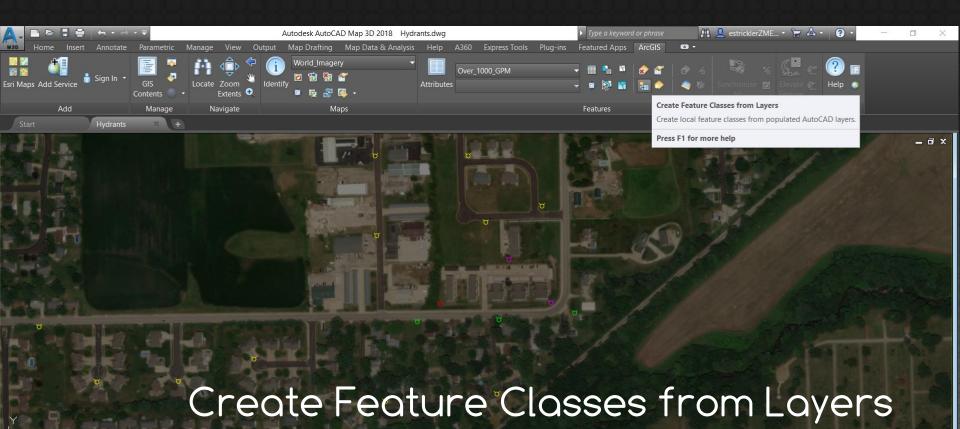

Ix ▼ S <none> ▼ II 1: 3617.02 ▼ MODEL III

Command:

Autodesk DWG. This file is a TrustedDWG last saved by an Autodesk application or Autodesk licensed application. Command:

Command:

∑ ▼ Type a command

Model Layout1 Layout2 +

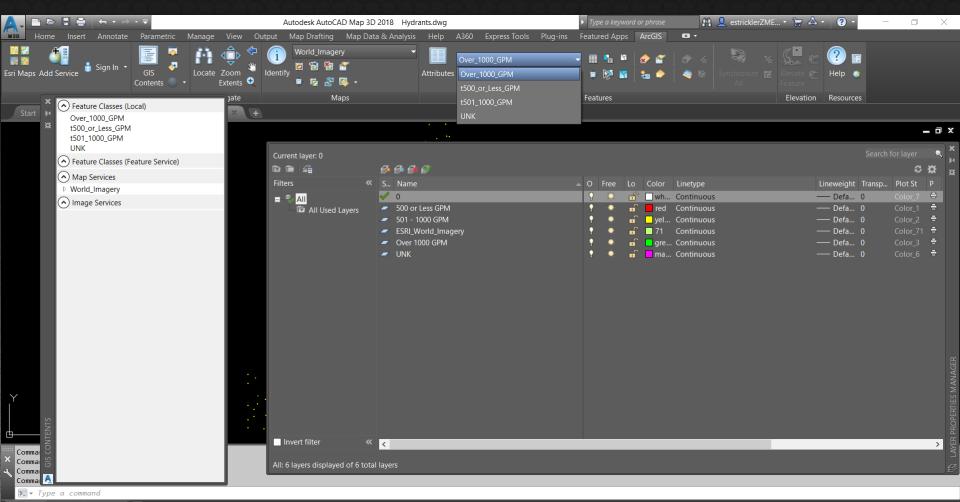

Model Layout1 Layout2 +

📙 🖯 /î, ix 🕈 🚱 «none» 🕈 🖺 1:36744.3 🕶 🔒 MODEL 🏢 🏢 🔹 🖕 🗇 🕆 🔪 💋 🖌 🚆 🖓 🐼 🖅 🔛 🚍

|                                                                                                    | ·                                                                                                    | Autodesk AutoCAD Map 3D 2018 Hydrants.dwg    | ► Typ                             | pe a keyword or phrase       | 🛍 💄 estricklerZME • 🦙 🛆 • 🛛 😨 •                                                                                                    | - 0 ×                                                                                                    |
|----------------------------------------------------------------------------------------------------|----------------------------------------------------------------------------------------------------|----------------------------------------------|-----------------------------------|------------------------------|----------------------------------------------------------------------------------------------------|----------------------------------------------------------------------------------------------------|
| Home Insert Annotate                                                                                                    | Parametric Manage View Output                                                                                    | Map Drafting Map Data & Analysis Help        | A360 Express Tools Plug-ins Featu | ured Apps ArcGIS 📼 -         |                                                                                                    |                                                                                                    |
|                                                                                                    |                                                                                                    |                                              |                                   |                              | « 👒 « 🕵 e 🕐 🖬                                                                                                    |                                                                                                    |
|                                                                                                    |                                                                                                    |                                              |                                   |                              |                                                                                                    |                                                                                                    |
|                                                                                                    | GIS Locate Zoom Iden                                                                                             |                                              |                                   |                              |                                                                                                    |                                                                                                    |
|                                                                                                    |                                                                                                    |                                              |                                   |                              |                                                                                                    |                                                                                                    |
| Add                                                                                                    | Manage Navigate                                                                                                  | Maps                                         | Feat                              | tures                        | Elevation Resources                                                                                                    |                                                                                                    |
| Start Hydrants*                                                                                                    | · * +                                                                                                    |                                              |                                   |                              |                                                                                                    |                                                                                                    |
|                                                                                                    | I THE REAL PROPERTY AND INCOMENTATION.                                                                           | Table                                        |                                   |                              |                                                                                                    | _ 0 X                                                                                                    |
|                                                                                                    |                                                                                                    | 📰 🕼 👘 🖬 🖬 🖉 🔊   Feature Cla                  | ss: Over_1000_GPM                 | <ul> <li>Subtype:</li> </ul> | and the second                                                                                                    | And the second of                                                                                                    |
|                                                                                                    |                                                                                                    | Entity ID Entity Type                        | t501_1000_GPM                     |                              | ^ <u> </u>                                                                                                    | State of the second                                                                                                    |
|                                                                                                    |                                                                                                    | 1951420668640 INSERT                         | Over_1000_GPM                     |                              |                                                                                                    | CONSTRUCTION NO.                                                                                                    |
| STA COLUMN                                                                                                    |                                                                                                    | 1951420668608 INSERT                         | t500_or_Less_GPM<br>UNK           |                              | - 1000 PM                                                                                                    |                                                                                                    |
|                                                                                                    |                                                                                                    | 1951420668528 INSERT                         |                                   |                              |                                                                                                    | 1997 - 1997 - 11                                                                                                    |
|                                                                                                    |                                                                                                    | 1951420655824 INSERT                         |                                   |                              |                                                                                                    | and the second second                                                                                                    |
|                                                                                                    |                                                                                                    | 1951420665680 INSERT                         |                                   |                              | 1                                                                                                    | Starte Martin                                                                                                    |
|                                                                                                    |                                                                                                    | 1951420665648 INSERT                         |                                   |                              |                                                                                                    | A DECEMBER OF THE OWNER OF THE OWNER OWNER OF THE OWNER OWNER OWNER OWNER OWNER OWNER OWNER OWNER OWNER OWNER OWNER OWNER OWNER OWNER OWNER OWNER OWNER OWNER OWNER OWNER OWNER OWNER OWNER OWNER OWNER OWNER OWNER OWNER OWNER OWNER OWNER OWNER OWNER OWNER OWNER OWNER OWNER OWNER OWNER OWNER OWNER OWNER OWNER OWNER OWNER OWNER OWNER |
|                                                                                                    |                                                                                                    | 1951420665552 INSERT                         |                                   |                              |                                                                                                    | A Start Barner                                                                                                    |
| THE R. S.                                                                                                    |                                                                                                    | 1951420665520 INSERT                         |                                   |                              |                                                                                                    |                                                                                                    |
|                                                                                                    |                                                                                                    | 1951420665472 INSERT                         |                                   |                              |                                                                                                    | A State of the second second                                                                                                    |
|                                                                                                    |                                                                                                    | 1951420665440 INSERT                         |                                   |                              | Carlos and                                                                                                    | Martin Constant                                                                                                    |
| Contraction of the local division of the local division of the loc | and the second second second second second second second second second second second second second second second | 1951420665408 INSERT                         |                                   |                              |                                                                                                    |                                                                                                    |
| X                                                                                                    | a second as a second second second second                                                                        | 1951420665392 INSERT                         |                                   |                              |                                                                                                    |                                                                                                    |
|                                                                                                    | ALL ALL ALL ALL ALL ALL ALL ALL ALL ALL                                                                          | 1951420665328 INSERT                         | _                                 |                              |                                                                                                    | The second second                                                                                                    |
|                                                                                                    |                                                                                                    | 1951420665296 INSERT                         |                                   |                              | A DECEMBER OF A DECEMBER OF A | STATE OF THE OWNER OF THE                                                                                                    |
|                                                                                                    |                                                                                                    | 1951420664880 INSERT                         |                                   |                              |                                                                                                    |                                                                                                    |
| I DESCRIPTION OF                                                                                                    |                                                                                                    | 1951420664848 INSERT                         | -                                 |                              |                                                                                                    | Res Store Status                                                                                                    |
| The second second                                                                                                    |                                                                                                    | 1951420664784 INSERT                         | -                                 |                              | T                                                                                                    | NEW PARA                                                                                                    |
|                                                                                                    | The Builder                                                                                                    | 1951420664768 INSERT<br>1951420664736 INSERT |                                   |                              |                                                                                                    | TOTAL ALP CONTRACTOR                                                                                                    |
|                                                                                                    | COLUMN STATES OF STATES OF STATES                                                                                |                                              | of 85 selected                    |                              |                                                                                                    | Sale and a second                                                                                                    |
|                                                                                                    |                                                                                                    |                                              | or of science                     |                              | States of the local division of the                                                                                                    |                                                                                                    |
|                                                                                                    |                                                                                                    |                                              | 21 / 1                            |                              |                                                                                                    |                                                                                                    |
|                                                                                                    |                                                                                                    |                                              |                                   | NOT STREET                   | a management of the state                                                                                                    |                                                                                                    |
| Command: 1 found                                                                                                    |                                                                                                    |                                              |                                   |                              |                                                                                                    |                                                                                                    |
| × Regenerating model.                                                                                                    |                                                                                                    |                                              |                                   |                              |                                                                                                    |                                                                                                    |
| Command:                                                                                                    |                                                                                                    |                                              |                                   |                              |                                                                                                    |                                                                                                    |
| commaria:                                                                                                    |                                                                                                    |                                              |                                   |                              |                                                                                                    |                                                                                                    |

Model Layout1 Layout2 +

|                       | - <del>-</del>                            | Autodesk Auto                                                                     | CAD Map 3D 2018 Hydrants.dwg           |                             | ▶ Type a keyword or phrase | 🏥 💄 estricklerZME • 🍃 🛆                                                                                                    | • • • - • × |
|-----------------------|-------------------------------------------|-----------------------------------------------------------------------------------|----------------------------------------|-----------------------------|----------------------------|----------------------------------------------------------------------------------------------------|-------------|
| Home Insert Annotate  | Parametric Manage                         | e View Output Map Draftin <u>c</u>                                                | ) Map Data & Analysis Help             | A360 Express Tools Plug-in: | s Featured Apps ArcGIS     | <b>D</b> •                                                                                                    |             |
| Esri Maps Add Service | GIS Locat                                 | Coom Coon Coon Coon Coon Coon Coon Coon                                           |                                        |                             |                            | Image: Constraint of the second second se |             |
| Add                   | 🥂 Feature Class Prop                      | erties                                                                            |                                        | ×                           | Features                   | Elevation                                                                                                    | Resources   |
| Start Hydrants        |                                           | SPM<br>Layer<br>Color<br>Linetype<br>Lineweight<br>Va Block Name<br>Dver 1000 GPM | ~                                      |                             |                            |                                                                                                    | - 7 ×       |
|                       | Fields     Name     TestedBy     TestedOn |                                                                                   | Fault Length<br>100<br>36<br>OK Cancel |                             |                            |                                                                                                    |             |

Command:

X Autodesk DWG. This file is a TrustedDWG last saved by an Autodesk application or Autodesk licensed application. Command:

Command:

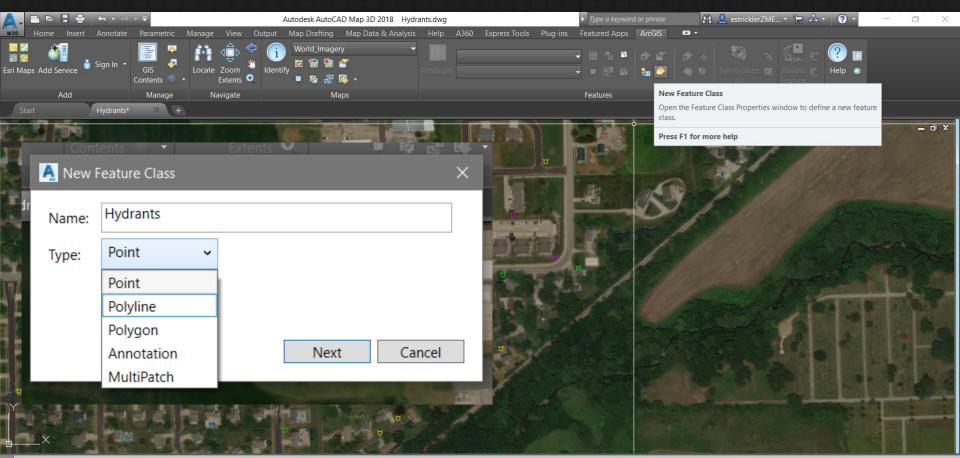

#### Command:

Command: \_.undo Current settings: Auto = On, Control = All, Combine = Yes, Layer = Yes Enter the number of operations to undo or [Auto/Control/BEgin/End/Mark/Back] <1>: 1 Command:

🚬 🕶 Type a command

|                     | -                                                                                                    | Autodesk AutoCAD Map 3E    | 2018 Hydrants.dwg  |                    | ► Type a keyword | d or phrase    | 👫 👤 estricklerZME 🔹 🦙 🖉                          | ∆ · (?) ·            | -  |
|---------------------|----------------------------------------------------------------------------------------------------|----------------------------|--------------------|--------------------|------------------|----------------|--------------------------------------------------|----------------------|----|
| ome Insert Annotate | Parametric Manage View O<br>Extents 🔍                                                                           | utput Map Drafting Map Dai | ta & Analysis Help | A360 Express Tools |                  |                |                                                  |                      |    |
| Reature Class Pro   |                                                                                                    |                            |                    | ×                  |                  |                | Synchronize                                      |                      |    |
| Name: Hydrants      | 5                                                                                                    |                            |                    |                    | Features         | New Feature    | <b>Class</b><br>ure Class Properties window to d | lefine a new feature |    |
| Type: Point         |                                                                                                    |                            |                    |                    |                  | class.         |                                                  |                      |    |
| Query               |                                                                                                    |                            |                    |                    |                  | Press F1 for i | nore help                                        |                      |    |
| Property:           | Block Name                                                                                                    |                            |                    | ~                  |                  |                | A.                                               |                      |    |
| Value:              | fh_(Existing)                                                                                                   |                            |                    | ~                  |                  | A.             | 1 _                                              |                      |    |
|                     | Append String Va                                                                                                | ues                        |                    |                    |                  | -/             |                                                  |                      |    |
| Property            | Value                                                                                                    |                            |                    |                    |                  |                |                                                  |                      |    |
| Layer               | *                                                                                                    |                            |                    |                    |                  |                |                                                  |                      |    |
| Block Name          | fh_(Existing)                                                                                                   |                            |                    |                    | 6 /              |                |                                                  |                      | T  |
|                     |                                                                                                    |                            | Preview            |                    | 15/ 8            |                | - 6                                              |                      |    |
| Fields              |                                                                                                    |                            | FIEVIEV            | •<br>•             | 1                |                |                                                  |                      |    |
| Name                | Туре                                                                                                    | Default                    | Lengt              | n                  |                  |                |                                                  |                      | T. |
| FlowRate            | Text                                                                                                    |                            | 50                 |                    | A                |                | Trees of the                                     |                      |    |
|                     |                                                                                                    |                            |                    |                    |                  |                |                                                  |                      |    |
|                     |                                                                                                    |                            | OK Ca              | ncel               |                  |                |                                                  |                      |    |
|                     |                                                                                                    |                            |                    |                    |                  |                |                                                  |                      |    |
|                     | ана стали и стали и стали и стали и стали и стали и стали и стали и стали и стали и стали и стали и стали и ста | D MAR IN THE               | the second second  | A DECK OF A DECK   |                  |                |                                                  |                      |    |

 ▼ Type a command

 Model
 Layout1
 Layout2

#### \_\_ 🖟 🕂 🛪 🐨 <none> 🔻 🖺 1 : 3641.17 🗣 MODEL 雛 🏢 🔻 🖕 🕑 🔹 🦎 🖕 🖉 🖉 🖃 🚍

| A. DB89                        | >           |            |                  | Autodesk AutoCAD | Map 3D 2018 Hydran  | ts.dwg                           | • Type a keyword or phrase | 🟥 👤 estricklerZME 🏋 🛆 - 🛛 🥥 -                          | - 0 × |
|--------------------------------|-------------|------------|------------------|------------------|---------------------|----------------------------------|----------------------------|--------------------------------------------------------|-------|
| Home Insert                    | Annotate    | Parametric | Manage View Outp | out Map Drafting | Map Data & Analysis | Help A360 Express Tools Plug-ins | Featured Apps ArcGIS       | 0 -                                                    |       |
| Esri Maps Add Service          | Sign In 🔻   | G A        | Table            |                  |                     | Hydrants                         |                            | & &<br>■ Help •                                        |       |
| Add                            |             | Cont       | N 4 1            | Feature Clas     | s: Hydrants         |                                  | Open Attribute Table       | ble for the current feature class. Elevation Resources |       |
| Start                          | Hydrants*   |            | Entity ID        | Entity Type      | FlowRate            |                                  | Press F1 for more he       | lp                                                     |       |
|                                |             | •          | 1936774995168    | INSERT           |                     |                                  |                            |                                                        | _ a × |
|                                |             |            | 1936774995152    | INSERT           |                     |                                  |                            |                                                        |       |
|                                |             |            | 1936774995136    | INSERT           |                     |                                  |                            |                                                        |       |
|                                |             |            | 1936774995120    | INSERT           |                     |                                  |                            |                                                        |       |
|                                |             |            | 1936774995104    | INSERT           |                     |                                  |                            |                                                        |       |
|                                |             |            | 1936774995088    | INSERT           |                     |                                  |                            |                                                        |       |
|                                |             |            | 1936774995072    | INSERT           |                     |                                  |                            |                                                        |       |
|                                |             |            | 1936774995056    | INSERT           |                     |                                  |                            |                                                        |       |
|                                |             |            | 1936774995040    | INSERT           |                     |                                  |                            |                                                        |       |
|                                |             |            | 1936774995024    | INSERT           |                     |                                  |                            |                                                        |       |
|                                |             |            | 1936774995008    | INSERT           |                     |                                  |                            |                                                        |       |
|                                |             |            | 1936774994992    | INSERT           |                     |                                  |                            |                                                        |       |
|                                |             |            | 1936774994976    | INSERT           |                     |                                  |                            |                                                        |       |
|                                |             |            | 1936774994960    | INSERT           |                     |                                  |                            |                                                        |       |
| Y                              |             |            | 1936774994944    | INSERT           |                     |                                  |                            |                                                        |       |
|                                |             |            | 1936774994928    |                  |                     |                                  |                            |                                                        |       |
| ₫×                             |             |            | 1936774994912    |                  |                     |                                  |                            |                                                        |       |
| × Enter the number<br>Command: | of operat   | ions       | 1936774994896    |                  |                     | 3UTES ESRI_ATTRIBUTES ESRI_ATT   | RIBUTES ESRI_SELECTFEA     | TUREOBJECTS                                            |       |
| Command:<br>Command:           |             |            | 1936774994880    |                  |                     |                                  |                            |                                                        |       |
| - ESRI ATTRIB                  | ITES Soloct | fortunos   |                  | INGENT           | 1                   |                                  |                            |                                                        |       |

📙 🖓 🕼 🛪 🔻 🚱 <none> 🔻 🖺 1 : 157890 🗣 🔒 MODEL 🇰 🏢 👻 🖕 🕂 👻 🗶 🐮 🔽 🐼 🖉 🐼 🖾 🖾 🖾

ESRI\_ATTRIBUTES Select features:

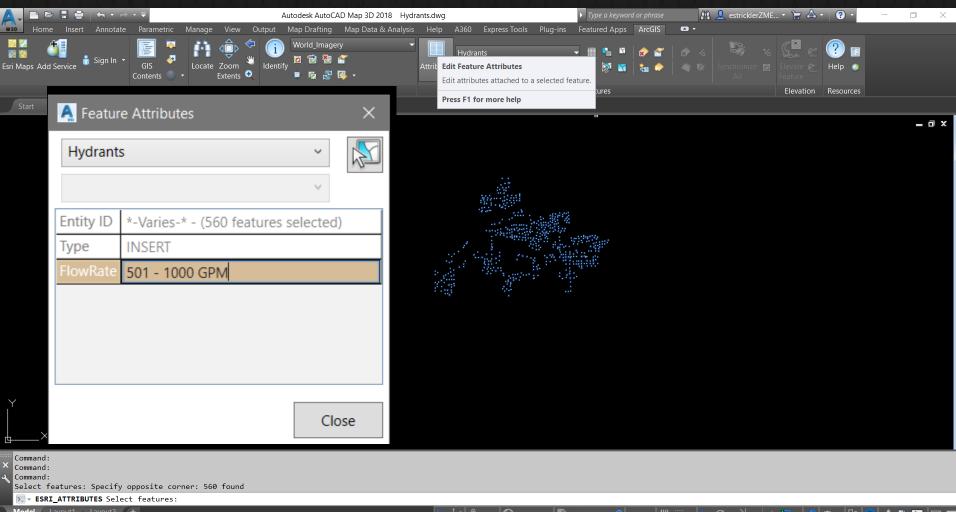

Model Layout1 Layout2 +

🔹 🗕 🗠 🕻 🗛 🛸 🗛 🖂 🖃

|                                         |            | <b>←</b> • <i>⇒</i> = = |                | Autodesk Auto       | CAD Map 3D 2018 Hydra | ants.dwg                                | ► Type           | a keyword or phras                     | e 🗿                   | 👤 estricklerZME | 😭 🛆 -                | ? •           | - 0 | ×   |
|-----------------------------------------|------------|-------------------------|----------------|---------------------|-----------------------|-----------------------------------------|------------------|----------------------------------------|-----------------------|-----------------|----------------------|---------------|-----|-----|
| 30 Home I                               | Insert     | Annotate Parametric     | c Manage View  | Output Map Drafting | Map Data & Analysis   | Help A360 Express Tools                 | Plug-ins Feature | d Apps ArcGIS                          |                       |                 |                      |               |     |     |
| sri Maps Add St                         | <b>A</b> T | able                    |                | -                   | gery 🔫                | Hydrants Attrik Edit Feature Attributes | -                | •n • • • • • • • • • • • • • • • • • • | ר<br>גרייגי<br>גרייגי | Synchronize     | Elevate 🖉            | 🥐 🗊<br>Help 👩 |     |     |
|                                         |            | M 🖓 📎                   | Feature Class: | Hydrants            | 1 🐼 🗸<br>Maps         | Edit attributes attached to             |                  | res                                    |                       |                 | Feature<br>Elevation | Resources     |     |     |
| Start                                   |            | Entity ID               | Entity Type    | FlowRate            |                       | Press F1 for more help                  |                  |                                        |                       |                 |                      |               |     |     |
| r i i i i i i i i i i i i i i i i i i i | •          | 1936774995168           | INSERT         |                     |                       |                                         | _                |                                        |                       |                 |                      |               | - 6 | a x |
|                                         |            | 1936774995152           | INSERT         |                     |                       |                                         |                  |                                        |                       |                 |                      |               |     |     |
|                                         |            | 1936774995136           | INSERT         |                     |                       |                                         |                  |                                        |                       |                 |                      |               |     |     |
|                                         |            | 1936774995120           | INSERT         |                     |                       | 1                                       |                  |                                        |                       |                 |                      |               |     |     |
|                                         |            | 1936774995104           | INSERT         |                     |                       |                                         |                  |                                        |                       |                 |                      |               |     |     |
|                                         |            | 1936774995088           | INSERT         |                     |                       |                                         |                  |                                        |                       |                 |                      |               |     |     |
|                                         |            | 1936774995072           | INSERT         | 501 - 1000 GPM      |                       |                                         |                  |                                        |                       |                 |                      |               |     |     |
|                                         |            | 1936774995056           | INSERT         | 501 - 1000 GPM      |                       | a said an                               |                  |                                        |                       |                 |                      |               |     |     |
|                                         |            | 1936774995040           | INSERT         | 501 - 1000 GPM      |                       | a ser aller ser                         |                  |                                        |                       |                 |                      |               |     |     |
|                                         |            | 1936774995024           |                | 501 - 1000 GPM      |                       |                                         |                  |                                        |                       |                 |                      |               |     |     |
|                                         |            | 1936774995008           | INSERT         | 501 - 1000 GPM      |                       |                                         |                  |                                        |                       |                 |                      |               |     |     |
|                                         |            | 1936774994992           |                | 501 - 1000 GPM      |                       |                                         |                  |                                        |                       |                 |                      |               |     |     |
|                                         |            | 1936774994976           |                | 501 - 1000 GPM      |                       |                                         |                  |                                        |                       |                 |                      |               |     |     |
|                                         |            | 1936774994960           |                | 501 - 1000 GPM      |                       |                                         |                  |                                        |                       |                 |                      |               |     |     |
|                                         |            | 1936774994944           |                | 501 - 1000 GPM      |                       |                                         |                  |                                        |                       |                 |                      |               |     |     |
| Y                                       |            | 1936774994928           |                | 501 - 1000 GPM      |                       |                                         |                  |                                        |                       |                 |                      |               |     |     |
|                                         |            | 1936774994912           |                | 501 - 1000 GPM      |                       |                                         |                  |                                        |                       |                 |                      |               |     |     |
| ×                                       |            | 1936774994896           |                | 501 - 1000 GPM      |                       |                                         |                  |                                        |                       |                 |                      |               |     |     |
| Command:                                |            | 1936774994880           |                | 501 - 1000 GPM      |                       |                                         |                  |                                        |                       |                 |                      |               |     |     |
| Command:                                | 14-        |                         |                | 666 selected        |                       |                                         |                  |                                        |                       |                 |                      |               |     |     |
| Select fea                              | TRTBUT     | ES Select features      |                | 000 sciected        |                       |                                         |                  |                                        |                       |                 |                      |               |     |     |

Model Layout1 Layout2 +

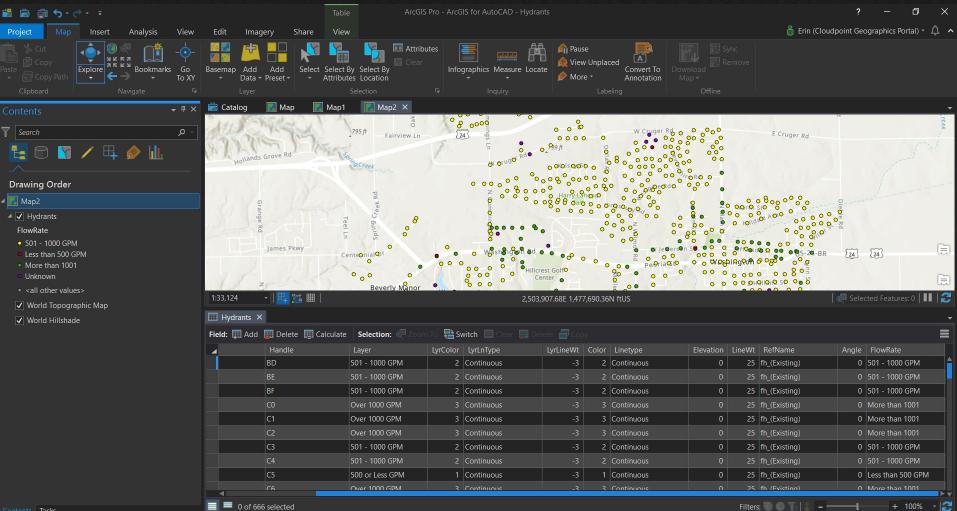

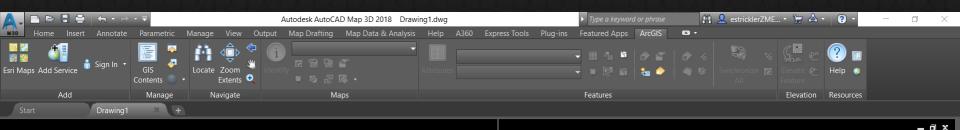

## Edit GIS Data from Service

Command: Command:

Command: \_RIBBON

Command: \_netload Assembly file name: "C:/Program Files/ArcGIS for AutoCAD 370/arcgisforautocad.dll"

🛛 🚬 🔻 Type a command

Model Layout1 Layout2 +

. 🗠 🎊 1x + 🚱 <none> + 🖺 1 : 0.935341 + 🔒 MODEL 🏢 🏢 + 🛌 🕑 + 🔨 + 🖉 🗖 + 🧏 🛱 + 🐶 🥥 🗛 💌 🚍

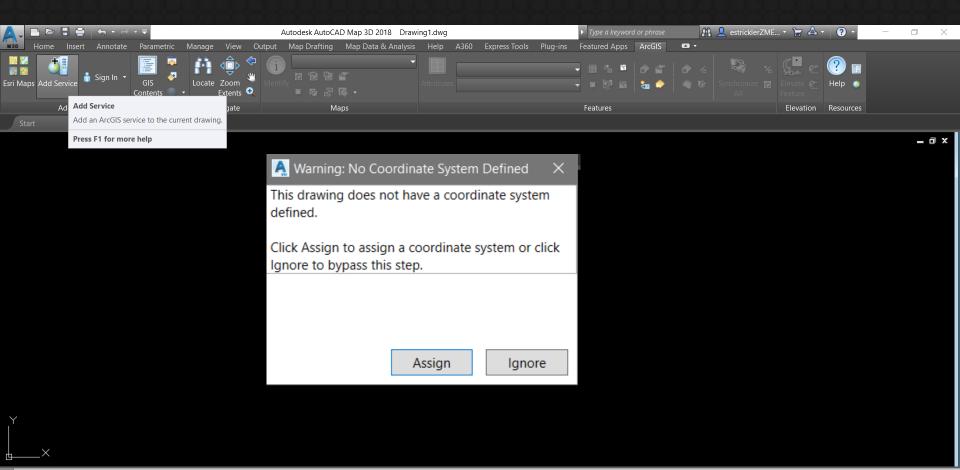

Command: Command: RIBBON

Command: \_netload Assembly file name: "C:/Program Files/ArcGIS for AutoCAD 370/arcgisforautocad.dll" Command:

▶ **•** Type a command

| A. D & 8 #                                                   |       | Autodesk AutoCA                                                                                 | D Map 3D 2018 Drawing1.dwg |                        | Þ              | Type a keyword or phrase | 👫 👤 estric | klerZME 🔹 🦙 | ▲ - (?) - | - 0 X |
|--------------------------------------------------------------|-------|-------------------------------------------------------------------------------------------------|----------------------------|------------------------|----------------|--------------------------|------------|-------------|-----------|-------|
| M30 Home Insert                                              |       | arametric Manage View Output Map Drafting                                                       |                            | A360 Express Tool      | s Plug-ins Fe  | eatured Apps ArcGIS      | •          | 2 <b>1</b>  |           |       |
|                                                              | 🛕 Add | GIS Service                                                                                     | ×                          | <u> A</u> dd GIS Servi | ce             |                          |            |             | ×         |       |
| Esri Maps Add Service<br>Add                                 |       | ect a GIS Server                                                                                | • Attribute                | Specify S              | Server C       | onnection In             | formatior  | า           |           |       |
| Start                                                        | Drav  | services.arcgisonline.com/ArcGIS/services/<br>https://services.arcgisonline.com/arcgis/services |                            | Server Name            |                |                          |            |             |           | - a x |
|                                                              |       |                                                                                                 |                            | Server URL             |                |                          |            |             |           |       |
|                                                              |       |                                                                                                 |                            |                        | Example: http: | //myServer/ArcGIS/Servio | ces        |             |           |       |
|                                                              |       |                                                                                                 |                            |                        | Account (Opt   | tional)                  |            |             |           |       |
|                                                              |       |                                                                                                 |                            |                        | User Name      | 2                        |            |             |           |       |
|                                                              |       |                                                                                                 |                            |                        | Password       |                          |            |             |           |       |
|                                                              |       |                                                                                                 |                            |                        |                |                          |            |             |           |       |
|                                                              |       | New Server Connection                                                                           |                            |                        |                |                          |            |             |           |       |
|                                                              |       | Provide connection information for a server not listed                                          |                            |                        |                |                          |            | Next        | Cancel    |       |
|                                                              |       | Next Cancel                                                                                     |                            |                        |                |                          |            | INEXL       | Cancer    |       |
| ×<br>×                                                       |       |                                                                                                 |                            |                        |                |                          |            |             |           |       |
| × Command: _RIBBO<br>Command: _netlo<br>Command:<br>Command: |       | le name: "C:/Program Files/ArcGIS for AutoC                                                     | AD 370/arcgisforautocad.c  | 111"                   |                |                          |            |             |           |       |

| Home Inser            |                       | Add GIS Service                                             |                                       |                          |                                                                          |                   |                  | ×     | stricklerZME 🔹 🦙 📥 🔹 📔 😨 | • -   |       |
|-----------------------|-----------------------|-------------------------------------------------------------|---------------------------------------|--------------------------|--------------------------------------------------------------------------|-------------------|------------------|-------|--------------------------|-------|-------|
|                       |                       | Select a GIS Service                                        | _                                     |                          |                                                                          |                   |                  |       | », <u>, ,</u> e          |       |       |
| Esri Mans Add Service |                       |                                                             | <ul> <li>Export Properties</li> </ul> |                          |                                                                          |                   |                  |       | hronize 📼 Elevate 🖉 Help |       |       |
| List Maps Add Service |                       | Cemeteries     EDroneFlights                                | Set bounding box from:                | Service Ext              | ent                                                                      | ~                 |                  |       |                          |       |       |
| Add                   | Manage                | Hosted                                                      | Bounding box:                         |                          | Х                                                                        |                   | Y                |       | Elevation Resou          | irces |       |
| Start                 | Drawing1              | System Utilities                                            |                                       | Min                      | -9915153.12790376                                                        | 5146281           | .81702954        |       |                          |       |       |
|                       | -                     | ▲                                                           |                                       | Max                      | -9911156.17673131                                                        | 5151190           | .8176246         | _     |                          |       | _ a x |
|                       |                       | YourCity_SewerNetwork                                       | Add features for:                     | Editing                  |                                                                          | ~                 |                  |       |                          |       |       |
|                       |                       | YourCity_StormNetwork                                       | Service Information                   |                          |                                                                          |                   |                  |       |                          |       |       |
|                       |                       | YourCity StormNetwork                                       | 0                                     | https://wol              | omap.cloudpointgeo.com                                                   | /cdptgic/rost/con | icos/NourCity/   |       |                          |       |       |
|                       |                       | Figure City_WaterDistribution<br>VourCity_WaterDistribution | UNE.                                  |                          | ormNetwork/FeatureServ                                                   |                   | nces// fourcity/ |       |                          |       |       |
|                       |                       |                                                             | Туре:                                 | Feature Se               |                                                                          |                   |                  |       |                          |       |       |
|                       |                       |                                                             | Server Version:                       | 10.6                     |                                                                          |                   |                  |       |                          |       |       |
|                       |                       |                                                             | Service URL:                          |                          | omap.cloudpointgeo.com<br>cormNetwork/FeatureServ                        |                   | vices//YourCity/ |       |                          |       |       |
|                       |                       |                                                             | Service Description:                  | A series of<br>have been | layers that represent the optimized for display as a and mobile devices. | stormwater netwo  |                  |       |                          |       |       |
|                       |                       |                                                             | Capabilities:                         | Query,Crea               | te,Update,Delete,Uploads                                                 | s,Editing         |                  |       |                          |       |       |
|                       |                       |                                                             | Units:                                | esriMeters               |                                                                          |                   |                  |       |                          |       |       |
|                       |                       |                                                             | Supported Query Formats:              | JSON, AMF                | :                                                                        |                   |                  |       |                          |       |       |
|                       |                       |                                                             | Allow Geometry Updates:               | True                     |                                                                          |                   |                  |       |                          |       |       |
|                       |                       |                                                             | Supports True Curve:                  | True                     |                                                                          |                   |                  |       |                          |       |       |
|                       |                       |                                                             | Allows True Curve Updates:            | False                    |                                                                          |                   |                  |       |                          |       |       |
|                       |                       |                                                             | True Curve Clients Only:              | True                     |                                                                          |                   |                  |       |                          |       |       |
|                       |                       |                                                             | Supports Apply Edits with Global Ids: | False                    |                                                                          |                   |                  |       |                          |       |       |
|                       |                       |                                                             | Extent:                               |                          | х                                                                        | Y                 |                  |       |                          |       |       |
|                       |                       |                                                             |                                       | Min                      | 9915153.1279037576                                                       | 5146281.81702     | 295386           |       |                          |       |       |
| $\checkmark$          |                       |                                                             |                                       | Max                      | 9911156.1767313052                                                       | 5151190.81762     | 45969            |       |                          |       |       |
|                       |                       |                                                             | WKID:                                 | 102100                   | 551115611161515652                                                       | 5151156161762     |                  |       |                          |       |       |
|                       |                       |                                                             | WRD.                                  | 102100                   |                                                                          |                   |                  |       |                          |       |       |
| <u> </u>              |                       |                                                             |                                       |                          |                                                                          | Add               | Extract          | Close |                          |       |       |
| Command:              | ad Assembly file name | e: C:/Program Files/ArcGis To                               | or AutocaD 370/arcgistorautoca        | a.a.ı                    |                                                                          |                   |                  |       |                          |       |       |
| Command:              |                       |                                                             |                                       |                          |                                                                          |                   |                  |       |                          |       |       |
| ×                     |                       |                                                             |                                       |                          |                                                                          |                   |                  |       |                          |       |       |

|  | Add | CIC | Sam |  |
|--|-----|-----|-----|--|
|  |     |     |     |  |

Add GIS Service

#### Select a GIS Service

A

lome Insert

- Storm\_Sewer\_Pipe
  Cemeteries
  ComponeFlights
  Hosted
  System
  Utilities
- - YourCity\_SewerNetwork
  - YourCity\_SewerNetwork
    YourCity\_StormNetwork
- YourCity\_StormNetwork
- Figure City\_WaterDistribution URL: VourCity\_WaterDistribution

- Export Properties
   Set bounding box from:
  - Bounding box:

  - Add features for:

Service Information

- on URL:
- on Type:
  - Server Version:
  - Service URL:
  - Service Description:
  - Capabilities:
  - Units:

- Service Extent 

  Service Extent 

  Current View
  Select corners...
  (Customized)
  Editing 

  V
- https://webmap.cloudpointgeo.com/cdptgis/rest/services//YourCity/ YourCity\_StormNetwork/FeatureServer
- Feature Server

#### 10.6

https://webmap.cloudpointgeo.com/cdptgis/rest/services//YourCity/ YourCity\_StormNetwork/FeatureServer

A series of layers that represent the stormwater network for a Utility. These layers have been optimized for display as a hosted tiled and feature service and for display on the web and mobile devices.

Query, Create, Update, Delete, Uploads, Editing

esriMeters

ISON AME

Supported Query Formats:

Add

Extract

Close

Command: \_netload Assembly file name: נ:/rrogram Files/ArcGis for AutoCAU 3/0/arcgistorautocau

Command: Command:

Command:

**?** -

D

\_ 0 X

estricklerZME... 🝷 🦙 📥 🔹

lesources

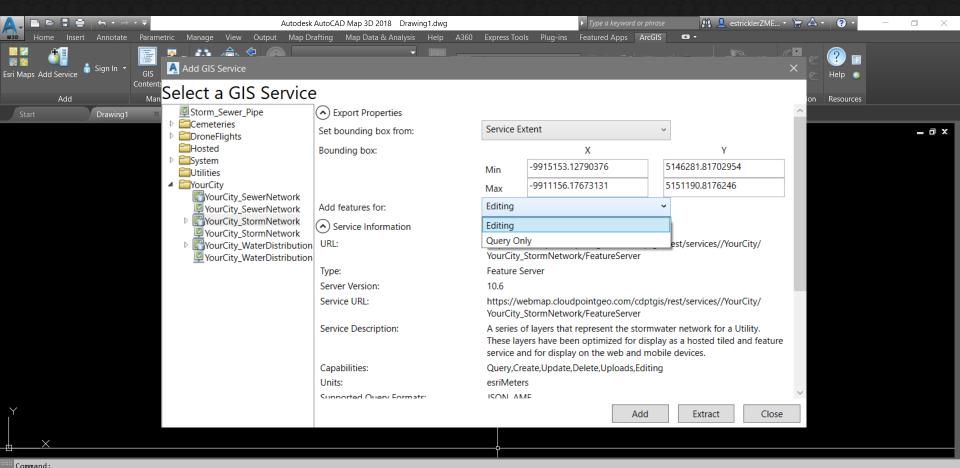

🗠 🎊 1x 🔻 🚱 <none> 🔻 🔛 1 : 0.935341 🕶 🔒 MODEL 🇱 🏢 👻 🕒 🍳 👻 🖊 🗶 🔁 🖉 🖉

#### Command:

Command: RIBBON

Command: \_netload Assembly file name: "C:/Program Files/ArcGIS for AutoCAD 370/arcgisforautocad.dll"

▶ ▼ Type a command

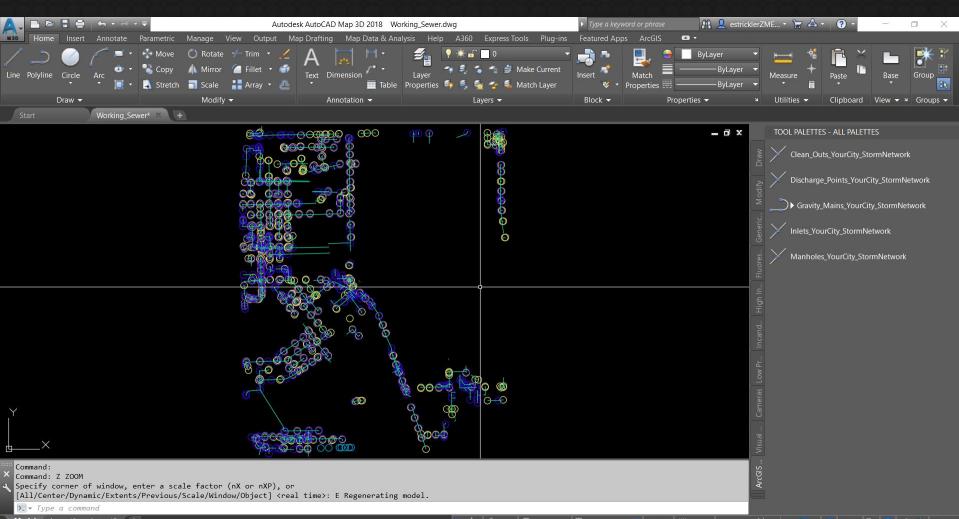

Model Layout1 Layout2 +

|           |                              |                         |             |                             |                 |              |                                         |             |                  |          |          | _                         |                          |        |             |                    |           |              | 0                  |                |
|-----------|------------------------------|-------------------------|-------------|-----------------------------|-----------------|--------------|-----------------------------------------|-------------|------------------|----------|----------|---------------------------|--------------------------|--------|-------------|--------------------|-----------|--------------|--------------------|----------------|
| A-        |                              |                         |             |                             |                 | 2004 C       | AD Map 3D 2018 Workin                   | -           |                  |          |          |                           | Type a keywo             |        |             | B 📙 estrick        | lerZME.   | - 🖙 🛆 -      | ? -                | - 0 X          |
| M3D       |                              | sert Annotate           | Parametric  | Manage View                 |                 | Map Draftir  | ng Map Data & Analysis                  | Help        | A360 Expres      | s Tools  | Plug-    | ins Fe                    | atured Apps              | ArcGIS | • •         |                    |           |              |                    |                |
|           | 2 di 1                       |                         |             | - 👬 👘                       | . 🗢 🕜           |              |                                         |             | Clean_Outs_Yo    | urCitu   | StormNo  |                           | T 💁 🛯                    | 1 🐟 🛷  | 1 🌧 🖌       |                    | 2         | C C .        | 2                  |                |
| Ecri M    | iaps Add Servic              | 🚬 🗂 Sign In 🔻           | GIS 🧖       | Locate Zoom                 | 2 Jacob 1       |              |                                         | Attributor  | Clean_Outs_Yo    |          | <u> </u> |                           |                          |        |             | Synchroni          | <b>**</b> |              | Help               |                |
| LSITIV    | aps Aud Servic               |                         |             | <ul> <li>Extent:</li> </ul> | s 🕀             |              |                                         | Attributes  |                  |          |          |                           |                          | 900 V  | <b>N</b>    | All                | 20 🔝      |              |                    |                |
|           | Add                          |                         | Manage      | Navigate                    |                 |              | Maps                                    |             | Discharge_Poi    |          |          |                           | 170C                     |        |             |                    |           | Elevation    | Resources          |                |
|           | Start                        |                         | Sewer*      |                             |                 |              |                                         |             | Gravity_Mains    |          |          |                           |                          |        |             |                    |           |              |                    |                |
|           |                              |                         |             |                             | <b>600</b>      |              | 20 000                                  | Φ           | Manholes_You     |          |          |                           |                          |        |             | _ a x              | i in      | OOL PALETTES | ς - ΔΙΙ ΡΔΙΕΤΤ     | FS             |
|           |                              |                         |             |                             |                 |              |                                         | φ           | Comparinoics_roo |          | ionniet  | WOIK                      |                          |        |             |                    |           |              |                    |                |
|           |                              |                         |             | ×                           |                 |              |                                         |             |                  |          |          |                           |                          |        |             |                    |           |              |                    | mNetwork       |
|           |                              |                         |             | LII Current laye            |                 |              |                                         |             |                  |          |          |                           |                          |        |             |                    |           |              |                    |                |
|           |                              |                         |             | * * *                       | 1               |              | ∌ <b>€</b>                              |             |                  |          |          |                           |                          |        |             |                    |           |              | S 🛱                | y_StormNetwork |
|           |                              |                         |             | Filters                     |                 | « S I        |                                         |             |                  |          | 100      | 10000 000 000             |                          | 1.000  |             |                    |           | Description  |                    |                |
|           |                              |                         |             |                             |                 | <b>~</b> (   |                                         |             |                  | <b>?</b> | 1000     | 100 million (100 million) | vh Continu<br>vh Continu |        |             | Color_7<br>Color_7 | ÷ 🖓       |              |                    | _StormNetwork  |
|           |                              |                         |             |                             | All Used Layers |              | Defpoints<br>ESRI_Clean Outs_YourCity_9 | StormNetwor | ŀ                |          |          |                           | 40 Continu               |        |             | Color_/<br>Color   |           |              |                    | work           |
|           |                              |                         |             |                             |                 |              | SRI_Discharge Points_You                |             |                  | Ý        | 0        |                           | 51 Continu               |        |             | Color_61           |           |              |                    | Non K          |
|           |                              |                         |             |                             |                 |              | SRI_Gravity Mains_YourCit               |             | vork             | •        | • i      | <b>f</b> 🗖 1              | 20 Continu               | — De   | fa 0        |                    |           |              |                    | nNetwork       |
|           |                              |                         |             |                             |                 |              | SRI_Inlets_YourCity_Storm               |             |                  | 1        | <u>_</u> | n 🗌 🖞                     |                          | — De   |             | Color_51           |           |              |                    |                |
|           |                              |                         |             |                             |                 | -            | SRI_Manholes_YourCity_S                 | tormNetwork |                  | Y        | · •      |                           | 80 Continu               | — De   | fa 0        |                    |           | •            |                    |                |
|           |                              |                         |             |                             |                 |              |                                         |             |                  |          |          |                           |                          |        |             |                    |           |              |                    |                |
|           |                              |                         |             |                             |                 |              |                                         |             |                  |          |          |                           |                          |        |             |                    |           |              |                    |                |
|           |                              |                         |             |                             |                 |              |                                         |             |                  |          |          |                           |                          |        |             |                    |           |              |                    |                |
|           |                              |                         |             |                             |                 |              |                                         |             |                  |          |          |                           |                          |        |             |                    |           |              |                    |                |
|           |                              |                         |             |                             |                 |              |                                         |             |                  |          |          |                           |                          |        |             |                    |           |              |                    |                |
|           |                              |                         |             |                             |                 |              |                                         |             |                  |          |          |                           |                          |        |             |                    |           |              |                    |                |
|           |                              |                         |             |                             |                 |              |                                         |             |                  |          |          |                           |                          |        |             |                    |           |              |                    |                |
|           |                              |                         |             |                             |                 |              |                                         |             |                  |          |          |                           |                          |        |             |                    |           |              |                    |                |
| ~         |                              |                         |             |                             |                 |              |                                         |             |                  |          |          |                           |                          |        |             |                    |           |              |                    |                |
| Y         |                              |                         |             |                             |                 |              |                                         |             |                  |          |          |                           |                          |        |             |                    |           |              |                    |                |
|           |                              |                         |             | OPE                         |                 |              |                                         |             |                  |          |          |                           |                          |        |             |                    |           |              |                    |                |
| <u>12</u> | ×                            |                         |             | R PR                        |                 |              |                                         |             |                  |          |          |                           |                          |        |             |                    |           |              |                    |                |
|           |                              | 1                       |             | Invert fil                  |                 | « <          |                                         | _           | _                |          | _        | _                         | _                        | _      | _           | _                  | _         | _            | >                  |                |
|           | urrent point<br>pecify a poi | : modes: PDM<br>int:    | ODE=33 PDSI |                             | displayed of 7  | total layers |                                         |             |                  |          |          |                           |                          |        |             |                    |           |              |                    |                |
| 2 0       | ommand: U PO                 |                         |             |                             |                 |              |                                         |             |                  |          |          |                           |                          |        |             |                    | ~         |              |                    |                |
| 1000      | ommand:<br>🗐 - Type a co     | ommand                  |             |                             |                 |              |                                         |             |                  |          |          |                           |                          |        |             |                    |           |              |                    |                |
|           |                              | ommana<br>1 🔥 Layout2 🚺 | Ŧ           |                             |                 |              |                                         |             | ta A.            | - 6      | 2        | - 19                      | 4 . 000 222 -            |        | 4444: ::::: |                    | N         | 2 91         | <b>(0   m</b> - 10 | o 🙆 🗚 🛍 ன =    |

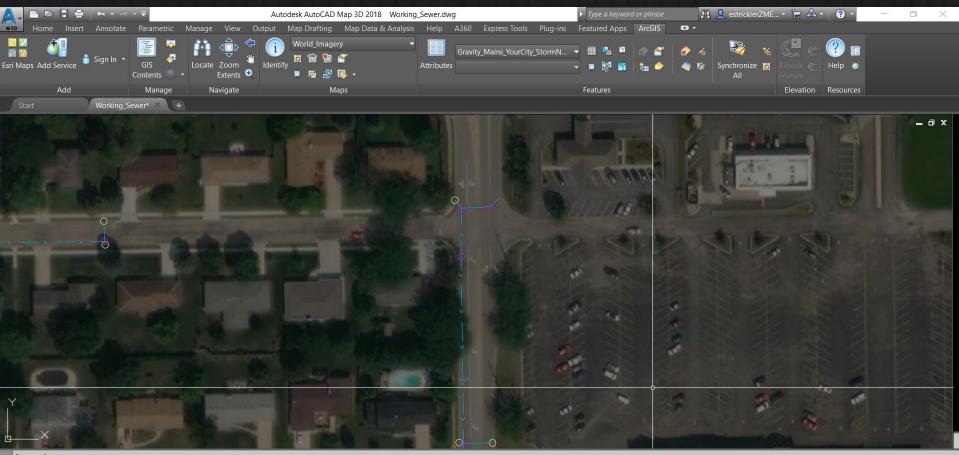

Command: Command: Command: \*Cancel\* Command:

► Type a command Model Layout1 Layout2 +

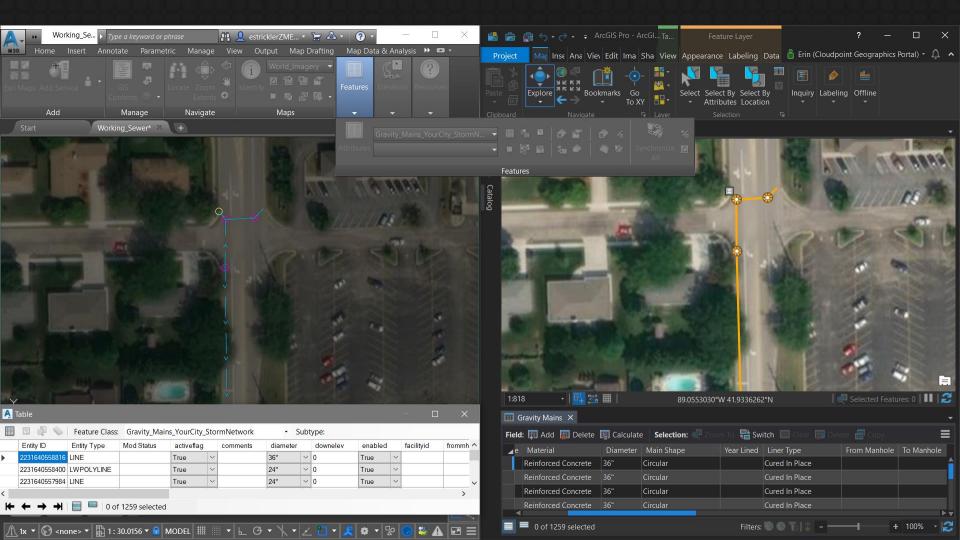

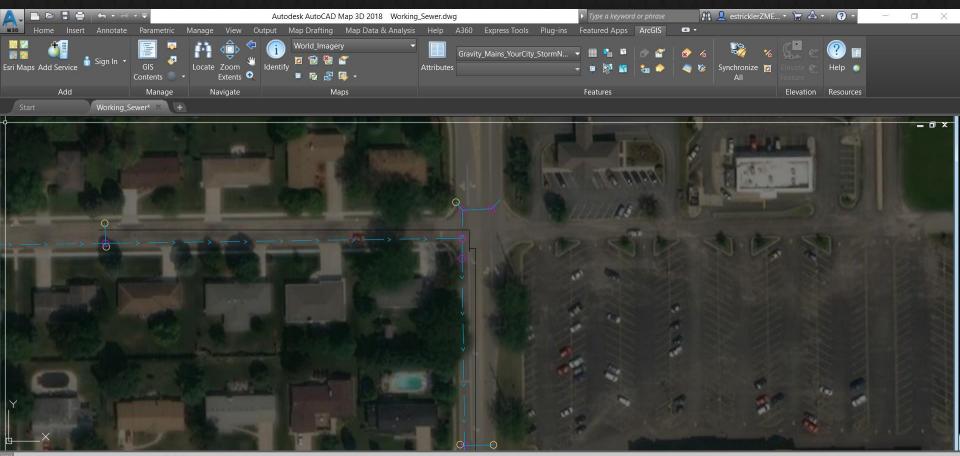

Current settings: Copy mode = Multiple Specify base point or [Displacement/mOde] <Displacement>: Specify second point or [Array] <use first point as displacement>: Specify second point or [Array/Exit/Undo] <Exit>: \*Cancel\*

▶ Type a command

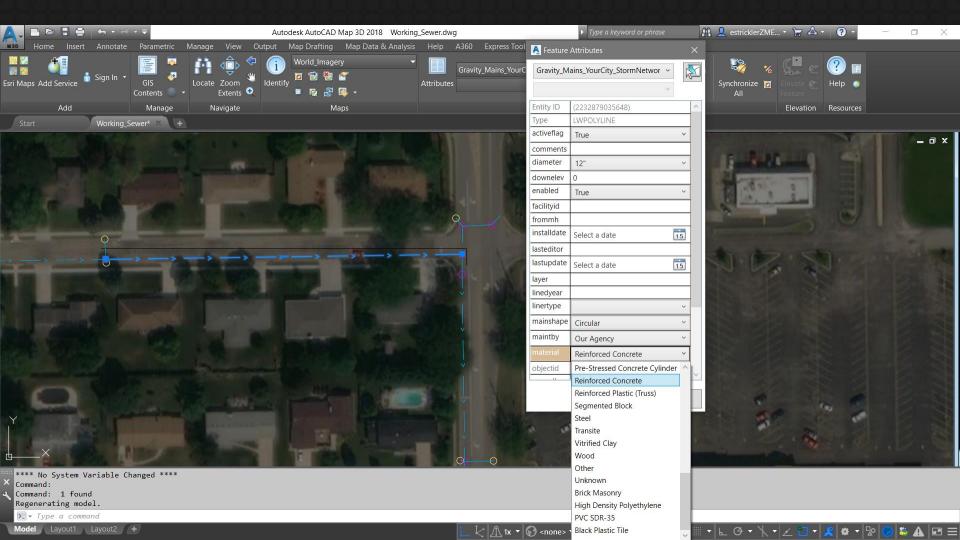

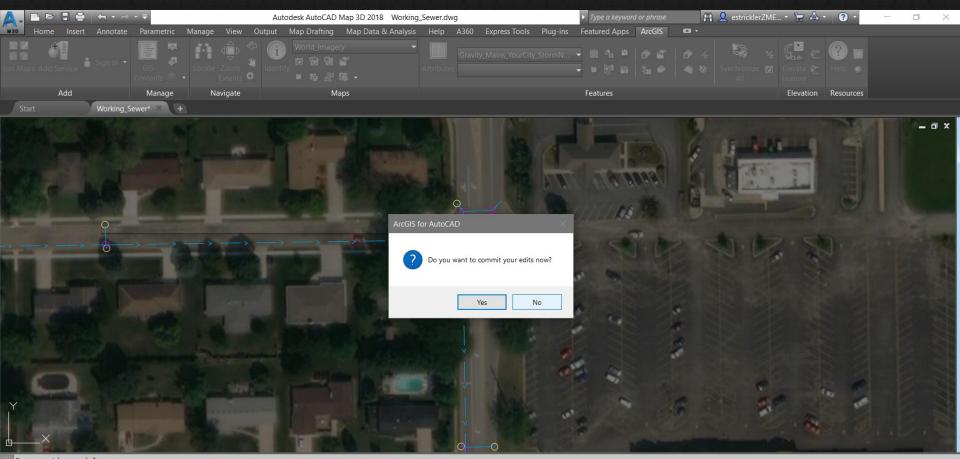

Regenerating model. Command: \*Cancel\* Command: Command:

>\_\_\_QSAVE

|                                    | b               |                    | Autodesk AutoCAD Map 3D 2018 Working          | _Sewer.dwg                       | > Type a keyword or phrase           | 🎢 🔔 estricklerZME * | ₩ 🖉 - 🌖 -          | - 0 | $\times$ |
|------------------------------------|-----------------|--------------------|-----------------------------------------------|----------------------------------|--------------------------------------|---------------------|--------------------|-----|----------|
| Home Insert Annotat                | Parametric Mar  | nage View Outpu    | it Map Drafting Map Data & Analysis           | Help A360 Express Tools Plug-ins | Featured Apps ArcGIS                 | ∽ -                 |                    |     |          |
| Esri Maps Add Service in Sign In • | GIS<br>Contents | ocate Zoom Extents | World_Imagery ・<br>entify 回 昭 昭 留<br>■ 限 名 译・ |                                  | •    * 14   & 47<br>•    * 14   & 47 |                     | evate e            |     |          |
| Add                                | Manage          | Navigate           | Maps                                          |                                  | Features                             |                     | levation Resources |     |          |
| Start Working                      | _Sewer +        |                    |                                               |                                  |                                      |                     |                    |     |          |

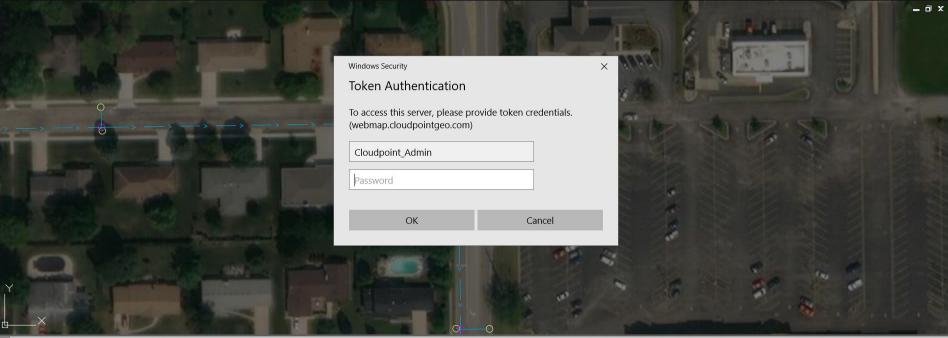

Model Layout1 Layout2 +

| A. BB                 | ÷ - <del>-</del> |                  | Autodesk AutoCAD Map 3D 2018 Working | _Sewer.dwg                       | ► Type a keyword or phrase | 👫 🔔 estricklerZME | • 🖙 🛆 • ( 🤉 •                              | - 0 | × |
|-----------------------|------------------|------------------|--------------------------------------|----------------------------------|----------------------------|-------------------|--------------------------------------------|-----|---|
| Home Insert Annotat   | e Parametric M   | Manage View Outp | ut Map Drafting Map Data & Analysis  | Help A360 Express Tools Plug-ins | Featured Apps ArcGIS       | •                 |                                            |     |   |
| Esri Maps Add Service |                  | Locate Zoom      | World_Imagery                        |                                  |                            |                   | G e no no no no no no no no no no no no no |     |   |
| Add                   | Manage           | Navigate         | Maps                                 |                                  | Features                   |                   | Elevation Resource                         |     |   |
| Start Working         | _Sewer +         |                  |                                      |                                  |                            |                   |                                            |     |   |

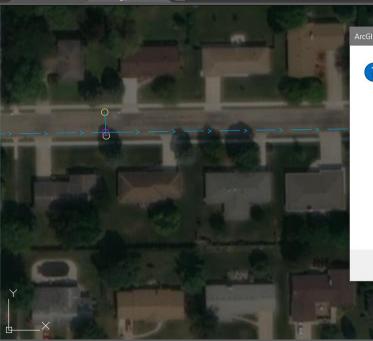

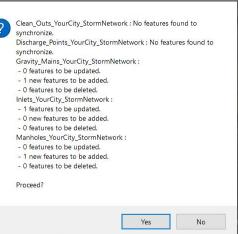

Command: \_QSAVE Regenerating model. Regenerating model. Command: Command: - 0 x

Model Layout1 Layout2 +

>\_ ~\_QSAVE

|                                 |                 | A               | utodesk AutoCAD Map 3D 2018 Working | _Sewer.dwg                       | ▶ Type a keyword or phrase                                                               | 👫 🔔 estricklerZME | · 🝃 🛆 ·   | ? -       | - 6 | 1 × |
|---------------------------------|-----------------|-----------------|-------------------------------------|----------------------------------|------------------------------------------------------------------------------------------|-------------------|-----------|-----------|-----|-----|
| Home Insert Annotate            | Parametric Mana | ige View Output | Map Drafting Map Data & Analysis    | Help A360 Express Tools Plug-ins | Featured Apps ArcGIS                                                                     | <b>D</b> •        |           |           |     |     |
| Esri Maps Add Service Sign In 🔹 |                 | ate Zoom State  |                                     |                                  | · Ⅲ <sup>©</sup> № <sup>™</sup>   <i>8</i><br>• ■ <sup>®</sup> № <sup>™</sup>   <i>8</i> |                   | Elevate 🖭 | Pelp •    |     |     |
| Add                             | Manage          | Navigate        | Maps                                |                                  | Features                                                                                 |                   | Elevation | Resources |     |     |
| Start Working_S                 | Sewer +         |                 |                                     |                                  |                                                                                          |                   |           |           |     |     |

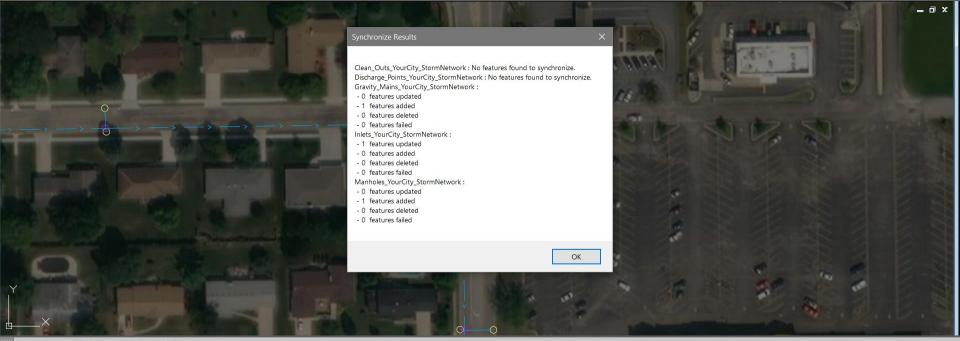

Command cancelled.Regenerating model. Regenerating model. Command: Command:

Model Layout1 Layout2 +

>\_ ~\_QSAVE

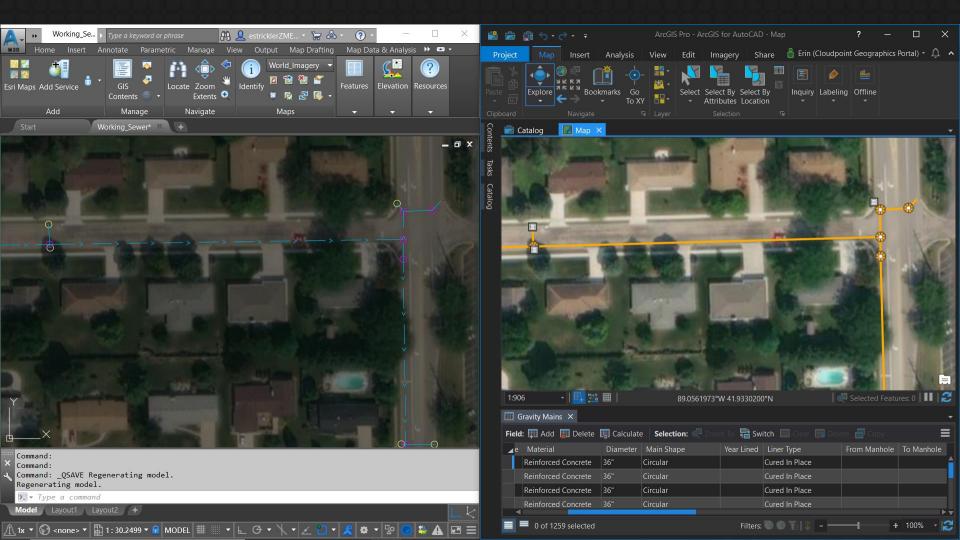

# Questions?

#### Erin Strickler estrickler@cloudpointgeo.com

<u>Twitter:</u> @cloudpointgeo

Facebook: Cloudpoint Geographics, Inc. LinkedIn:

Cloudpoint Geographics Inc.

Web: www.cloudpointgeo.com

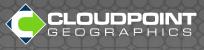